# Corso di Algoritmi e Strutture Dati (IN110) – Prof. Marco Liverani – a.a. 2022/2023 Seconda prova di esonero – 13 gennaio 2023

*Risolvere i seguenti problemi proponendo, per ciascun esercizio, la codifica in linguaggio C di un programma completo. La prova dura tre ore, durante le quali non è possibile allontanarsi dall'aula, se non dopo aver consegnato l'elaborato scritto. Per superare la prova di esonero è necessario ottenere almeno 15 punti; tuttavia affinché le prove di esonero siano valide è necessario che la media dei voti del primo e del secondo esonero sia maggiore o uguale a 18/30. È possibile utilizzare libri e appunti personali, senza scambiarli con altri studenti. I compiti che presenteranno evidenti ed anomale "similitudini" saranno annullati.*

### **Esercizio n. 1**

Letto in input un intero *n >* 0 costruire una lista con *n* elementi costituiti da due campi numerici e un puntatore all'elemento successivo: il primo è un numero casuale compreso tra 0 e 10 (estremi inclusi), il secondo è il numero di volte che tale valore casuale si ripete nella lista. Stampare in output la lista.

**Esempio** Sia *n* = 8; una possibile lista prodotta dal programma può essere la seguente:

$$
(3,1) \rightarrow (5,2) \rightarrow (7,3) \rightarrow (7,3) \rightarrow (5,2) \rightarrow (10,1) \rightarrow (7,3) \rightarrow (6,1)
$$

#### **Soluzione**

```
\sqrt{2} \sqrt{2} \sqrt{2} \sqrt{2} \sqrt{2} \sqrt{2} \sqrt{2} \sqrt{2} \sqrt{2} \sqrt{2} \sqrt{2} \sqrt{2} \sqrt{2} \sqrt{2} \sqrt{2} \sqrt{2} \sqrt{2} \sqrt{2} \sqrt{2} \sqrt{2} \sqrt{2} \sqrt{2} \sqrt{2} \sqrt{2} \sqrt{2} \sqrt{2} \sqrt{2} \sqrt{2_1 #include <stdlib.h>
_2 #include <stdio.h>
_3 #include <time.h>
4 #define MAX 100
5
6 struct nodo {
7 int info, ripetizioni;
8 struct nodo *next;
9 };
10
11 void stampaLista(struct nodo *p) {
_{12} while (p != NULL) {
_{13} printf("(%d,%d) --> ", p->info, p->ripetizioni);
p = p->next;
15 \mid \}_{16} printf("NULL\n");
_{17} return;
18 \mid \}19
```

```
20 Struct nodo *costruisciLista(void) {
_{21} struct nodo *p, *q, *primo = NULL;
_{22} int i, n;
23 printf("Numero di elementi: ");
_{24} scanf("%d", &n);
_{25} for (i=0; i<n; i++) {
p = \text{malloc}(sizeof(struct node));27 p->next = primo;
_{28} p->info = rand() % 11;
29 primo = p;
30 }
_{31} while (p != NULL) {
32 p->ripetizioni = 0;
\vert q = \text{primo};
_34 while (q != NULL) {
35 if (q->info == p->info)
36 p->ripetizioni++;
37 \mid q = q \rightarrownext;
38 }
_{39} | p = p->next;
40 }
_{41} return(primo);
42 \mid \}43
44 int main(void) {
45 struct nodo *p;
_{46} | p = costruisciLista();
47 stampaLista(p);
48 return(0);
49 }
```
 $\overline{\phantom{a}}$   $\overline{\phantom{a}}$   $\overline{\$ 

## **Esercizio n. 2**

Lette in input le liste di adiacenza di un grafo non orientato  $G = (V, E)$ , verificare se  $G \in K$ -regolare. In caso affermativo visualizzare il valore di *k*. Un grafo si dice *k*-regolare, se tutti i suoi vertici hanno grado *k*.

**Esempio** Si considerino il grafo *G* e il grafo *G* ′ rappresentati in figura. Il grafo *G* non è regolare, perché ad esempio il  $v_0$  ha grado 2, mentre il vertice  $v_1$  ha grado 3; viceversa il grafo *G'* è *k*-regolare con *k* = 3, perché tutti i suoi vertici hanno grado 3.

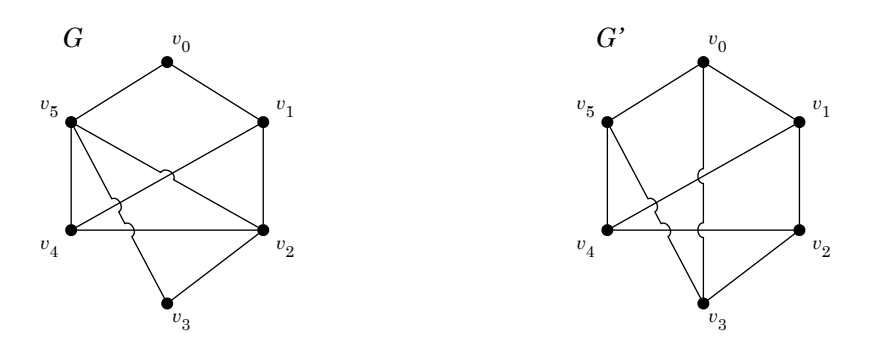

 $\sqrt{2}$   $\sqrt{2}$   $\sqrt{2$ 

#### **Soluzione**

```
_1 #include <stdlib.h>
_2 #include <stdio.h>
_3 \#define MAX 100
4
5 struct nodo {
6 int info:
7 struct nodo *next;
8 | };
9
10 void stampaLista(struct nodo *p) {
_{11} while (p != NULL) {
_{12} | printf("%d --> ", p->info);
p = p->next;
_{14} }
_{15} printf("NULL\n");
_{16} return;
17 \mid \}18
19 void stampaGrafo(struct nodo *G[], int n) {
_{20} int i;
21 for (i=0; i<n; i++) {
_{22} printf("%2d: ", i);
\overline{z_3} stampaLista(G[i]);
```

```
24 }
_{25} return;
26 \mid \}27
_{28} struct nodo *leggiLista() {
29 Struct nodo *p, *primo = NULL;
_{30} int i, n;
31 printf("Numero di elementi: ");
32 \mid \text{scanf("%d", \&n)};33 printf("Elementi della lista: ");
_{34} for (i=0; i<n; i++) {
35 p = malloc(sizeof(struct nodo));
36 scanf("%d", &p->info);
37 p->next = primo;
_{38} primo = p;
39 }
_{40} return(primo);
41 \mid \}42
43 int leggiGrafo(struct nodo *G[]) {
_{44} int i, n;
_{45} printf("Numero di vertici del grafo: ");
46 scanf("%d", &n);
47 for (i=0; i<n; i++) {
48 printf("Lista di adiacenza del vertice %d\n", i);
49 G[i] = leggiLista();
50 }
_{51} return(n);
52 \mid \}53
_{54} int grado(struct nodo *p) {
55 int g = 0;
56 while (p != NULL) {
57 | g++;
58 p = p->next;
59 }
60 return(g);61 }
62
63 int grafoRegolare(struct nodo *G[], int n) {
64 int i, k;
65 | k = \text{grade}(G[0]);
66 for (i=1; i<n && grado(G[i]) == k; i++) ;
67 if (i\leq n)68 k = -1;
69 return(k);
70 \mid \}
```

```
71
72 \int int main(void) {
73 struct nodo *G[MAX];
74 int n, k;
75 \mid n = \text{leggiGrafo}(G);76 stampaGrafo(G, n);
77 \mid k = \text{grafoRegolare}(G, n);78 if (k >= 0)
79 printf("Il grafo e' %d-regolare\n", k);
\frac{80}{100} else
\begin{array}{c|c} \n\text{simf("I1 grafo non e' k-regolare\n'n")};\n\end{array}82 \mid return(0);83 }
     \overline{\phantom{a}} \overline{\phantom{a}} \overline{\
```